**Washington, DC 20375-5320** 

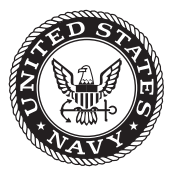

**NRL/MR/6390--10-9260**

# **Initial Construction of a General Framework for Numerical Simulation of IED Detection and Remote Activation Scenarios**

A. SHABAEV *George Mason University Fairfax, Virginia*

S.G. LAMBRAKOS N. Bernstein V. JACOBS

*Center for Computational Materials Science Materials Science and Technology Division*

D. FINKENSTADT

*U.S. Naval Academy Annapolis, Maryland*

June 18, 2010

Approved for public release; distribution is unlimited.

**REPORT DOCUMENTATION PAGE** *Form Approved OMB No. 0704-0188* **3. DATES COVERED** *(From - To)* Public reporting burden for this collection of information is estimated to average 1 hour per response, including the time for reviewing instructions, searching existing data sources, gathering and maintaining the data needed, and completing and reviewing this collection of information. Send comments regarding this burden estimate or any other aspect of this collection of information, including suggestions for reducing this burden to Department of Defense, Washington Headquarters Services, Directorate for Information Operations and Reports (0704-0188), 1215 Jefferson Davis Highway, Suite 1204, Arlington, VA 22202-4302. Respondents should be aware that notwithstanding any other provision of law, no person shall be subject to any penalty for failing to comply with a collection of information if it does not display a currently valid OMB control number. **PLEASE DO NOT RETURN YOUR FORM TO THE ABOVE ADDRESS. 5a. CONTRACT NUMBER 5b. GRANT NUMBER 5c. PROGRAM ELEMENT NUMBER 5d. PROJECT NUMBER 5e. TASK NUMBER 5f. WORK UNIT NUMBER 1. REPORT DATE** *(DD-MM-YYYY)* **2. REPORT TYPE 4. TITLE AND SUBTITLE 6. AUTHOR(S) 8. PERFORMING ORGANIZATION REPORT NUMBER 7. PERFORMING ORGANIZATION NAME(S) AND ADDRESS(ES) 9. SPONSORING / MONITORING AGENCY NAME(S) AND ADDRESS(ES) 10. SPONSOR / MONITOR'S ACRONYM(S) 11. SPONSOR / MONITOR'S REPORT NUMBER(S) 12. DISTRIBUTION / AVAILABILITY STATEMENT 13. SUPPLEMENTARY NOTES** Initial Construction of a General Framework for Numerical Simulation of IED Detection and Remote Activation Scenarios A. Shabaev,\* S.G. Lambrakos, N. Bernstein, V. Jacobs, and D. Finkenstadt† Naval Research Laboratory, Code 6394 4555 Overlook Avenue, SW Washington, DC 20375-5320 NRL/MR/6390--10-9260 Approved for public release; distribution is unlimited. NRL Memorandum Report 01-01-2009 to 02-02-2010 9608 Office of Naval Research One Liberty Center 875 North Randolph Street Arlington, VA 22203-1995 ONR

\*George Mason University, Department of Computation and Data Sciences, Fairfax, VA 22030

†U.S. Naval Academy, Physics Department, Annapolis, Maryland 21402

#### **14. ABSTRACT**

 We present an initial construction of a general framework for numerical simulation of the various possible types of scenarios that could possibly occur for the detection and remote activation of improvised explosive devices (IEDs) by excitation of incident electromagnetic waves. This general framework consists of a set of component models, each of whose structure permits the output of given types of information. The primary component model of this framework, to which the outputs of all the other component models are inputs, is that of an S-matrix representation of a multilayered composite material system, where each layer of the system is characterized by an average thickness and effective electric permittivity function. The outputs of this primary component are the reflectivity and transmissivity as a function of frequency and incident angle of the incident electromagnetic wave. The other component models, whose outputs are input to the S-matrix model, are response spectra calculated using density functional theory (DFT) and related methodologies, parameterized analytic function representations of the electric permittivity as a function of frequency obtained by fitting experimentally measured spectra, and effective permittivity functions whose construction is based on effective medium theory (EMT) and roughness models. We review those physical theories establishing the foundation of the component models and a prototype simulation that considers response characteristics for THz excitation. We include an initial version of a computer program for calculation of reflectivity and transmissivity functions using the S-matrix formulation. Aspects of this specific software implementation are discussed. In addition, we describe a procedure for calculating response spectra using DFT for use as input to the S-matrix model. For this purpose we have adopted the DFT software NRLMOL.

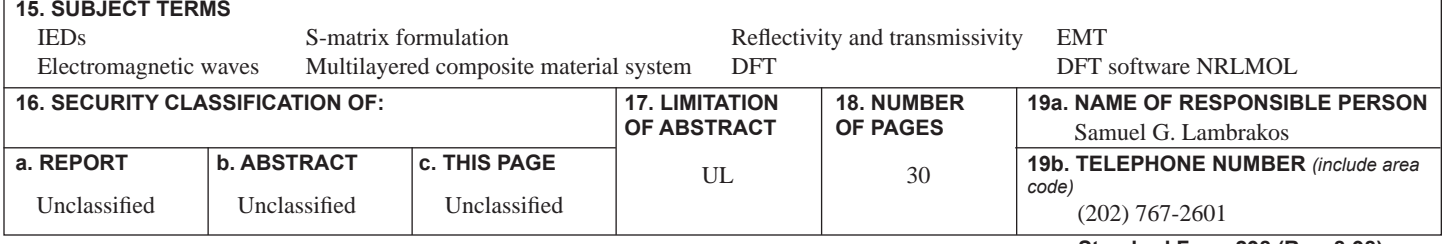

# Contents

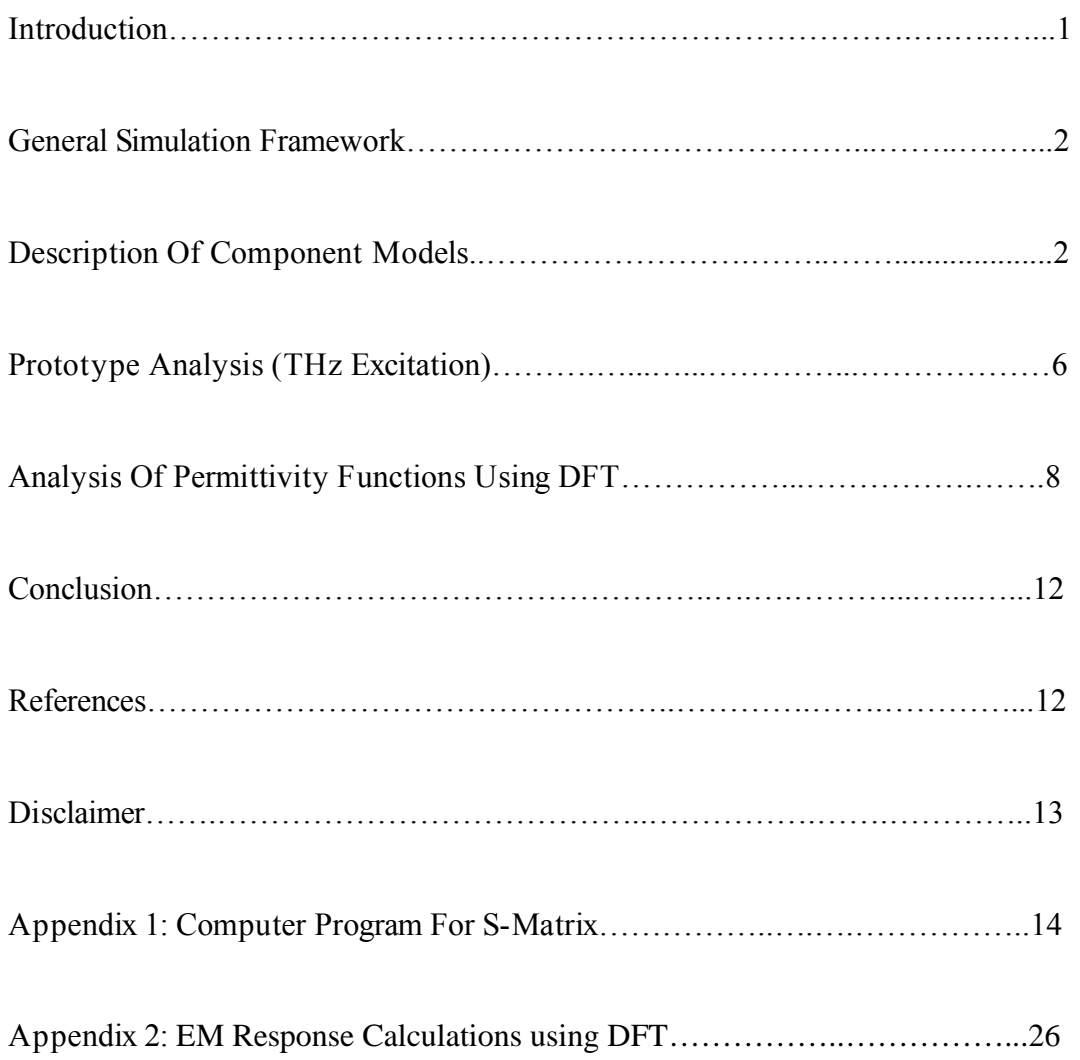

#### **Introduction**

 This report describes an initial construction of a general framework for numerical simulation of the various possible types of scenarios that could possibly occur for the detection and remote activation of improvised explosive devices (IEDs) by excitation of incident electromagnetic waves. This general framework consists of a set of component models, each of whose structure permits the output of given types of information. The model representing the central component of this framework, to which the outputs of all the other component models are inputs, is that of an S-matrix representation of a multilayered composite material system, where each layer of the system is characterized by an average thickness and effective electric permittivity function [1]. The outputs of this primary component are the reflectivity and transmissivity as a function of frequency and incident angle of the incident electromagnetic wave. The other component models, whose outputs are input to the S-matrix model, are response spectra calculated using density functional theory (DFT) [2-4] and related methodologies, parameterized analytic function representations of the electric permittivity as a function of frequency obtained by fitting experimentally measured spectra, and effective permittivity functions whose construction is based on effective medium theory (EMT) and roughness models. We review those physical theories establishing the foundation of the component models and a prototype simulation that considers response characteristics for THz excitation. We include an initial version of a computer program for calculation of reflectivity and transmissivity functions using the S-matrix formulation. Aspects of this specific software implementation are discussed. In addition, we describe a procedure for calculating response spectra using DFT for use as input to the S-matrix model. For this purpose we have adopted the DFT software NRLMOL.

 It is significant to note that the numerical-simulation framework to be presented is structured for two major purposes, which are complimentary. One purpose, which relates directly to practical application, is simulation of various possible scenarios for detection of IEDs corresponding to the presence of various types of intermediate material layers between explosive and detector. The other purpose, which relates indirectly to practical application, but is yet extremely important for the interpretation and design of detection strategies, is the quantitative analysis of absolute bounds, or rather, the inherent limitation on levels of detection associated with various types of detection strategies. With respect to the purpose of examining inherent limitations on IED detection, the dominant features of response spectra that are calculated using DFT provide a foundation for establishing what level of detection is achievable in the absence of instrumental and environmental factors associated with detection. Accordingly, the simulation framework presented here considers a specific application of DFT. For any given energetic material and frequency range of the incident electromagnetic wave, the output of the DFT model component is a set of response signatures that are each characterized by an excitation frequency, magnitude and width. These response signatures must then be used to construct permittivity functions, which represent the form of input to the S-matrix component of the simulation framework.

 A significant aspect of the numerical-simulation framework presented is that it adopts the perspective of computational physics, according to which a numerical

 $\frac{1}{2}$ 

Manuscript approved April 13, 2010.

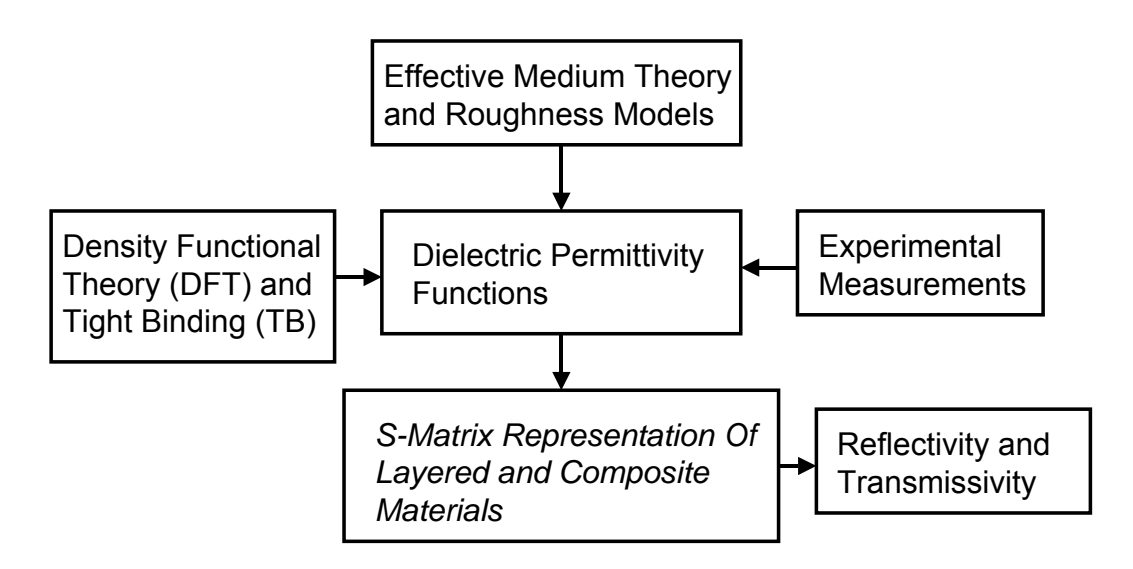

**Figure 1**. General framework for numerical simulation of IED detection and remote activation scenarios.

simulation represents another source of "experimental" data. This perspective is significant in that a general procedure may be developed for construction of permittivity functions that uses both DFT calculations as well as experimental measurements. That is to say, for the purpose of simulating many electromagnetic response characteristics of energetic materials, DFT and associated methodologies such as tight binding (TB) methods, are sufficiently mature for the purpose of generating data that complements experimental measurements rather than simply providing verification.

#### **General Simulation Framework**

 A schematic representation of the general framework for numerical simulation of IED response is shown in Fig. 1. It should be emphasized that this represents an initial construction and that the general framework shown in Fig. 1 is subject to subsequent refinement and modifications with respect to the paths of input and output from the different model components comprising the framework. Referring to Fig. 1, it should be noted that the primary input to the model system is the set of permittivity functions that are associated with the different layers of material making the system.

#### **Description Of Component Models**

#### *S-Matrix Representation of Layered Composite System*

 The central component of the general simulation framework, to which the outputs of all the other component models are inputs, is that of an S-matrix representation of a multilayered composite material system, where each layer of the system is characterized by an average thickness and effective electric permittivity function (see [5]). The outputs of this central component are the reflectivity and transmissivity as a function of frequency,

incident angle and polarization of the incident electromagnetic wave. The formulation of the S-matrix representation is defined by the following system of equations.

The reflectivity *R* and transmissivity *T* functions are given by

$$
R = -\frac{S_{12}}{S_{11}} \quad \text{and} \quad T = \frac{S_{11}S_{22} - S_{12}S_{21}}{S_{11}} \quad , \tag{1}
$$

respectively, where the S-matrix elements  $S_{ii}$  are define by the matrix relation

$$
\begin{bmatrix} S \end{bmatrix} = \begin{pmatrix} S_{11} & S_{12} \\ S_{21} & S_{22} \end{pmatrix} = \prod_{j=1}^{m} \begin{bmatrix} M_j \end{bmatrix} \tag{2}
$$

where  $[M_j] = [I_{(j-1)j}][L_j]$ . The matrix  $[I_{ab}]$  is defined by the matrix relation

$$
\left[I_{ab}\right] = \frac{1}{t_{ab}} \begin{pmatrix} 1 & r_{ab} \\ r_{ab} & 1 \end{pmatrix} \tag{3}
$$

where

$$
r_{ab} = \frac{\varepsilon_b S_a - \varepsilon_a S_b}{\varepsilon_b S_a + \varepsilon_a S_b} \quad \text{and} \quad t_{ab} = \frac{2S_a}{S_a + S_b} \tag{4}
$$

for a p-polarized incident wave, and

$$
r_{ab} = \frac{S_a - S_b}{S_a + S_b} \quad \text{and} \quad t_{ab} = \frac{2\varepsilon_b S_a}{\varepsilon_b S_a + \varepsilon_a S_b}
$$
 (5)

for an s-polarized incident wave, where

$$
S_a = (\varepsilon_a - \varepsilon_0 \sin^2 \phi)^{1/2} \quad \text{and} \quad S_b = (\varepsilon_b - \varepsilon_0 \sin^2 \phi)^{1/2} \tag{6}
$$

Here,  $\varepsilon_0$  is the permittivity function of the transparent ambient layer,  $\varepsilon_a$  and  $\varepsilon_b$  are the permittivity functions for layers "*a*" and "*b*," respectively. The matrix  $[L_j]$  is defined by the matrix relation

$$
\left[L_j\right] = \begin{pmatrix} X_j^{1/2} & 0\\ 0 & 1/X_j^{1/2} \end{pmatrix} \tag{7}
$$

where

$$
X_j = \exp\left[-2\pi i \left(\frac{d_j}{D_j(\phi)}\right)\right], \qquad D_j(\phi) = \frac{1}{2}\left(\frac{\lambda}{S_j}\right), \quad S_j = \left(\varepsilon_j - \varepsilon_0 \sin^2 \phi\right)^{1/2} \tag{8}
$$

and  $\varepsilon_j$  is the permittivity functions for layer "*j*". The layer indexing used in Eqs.(1) through (8) is defined with reference to Fig. 2. A computer program for numerical implementation of Eqs.(1) through (8) is given in Appendix 1.

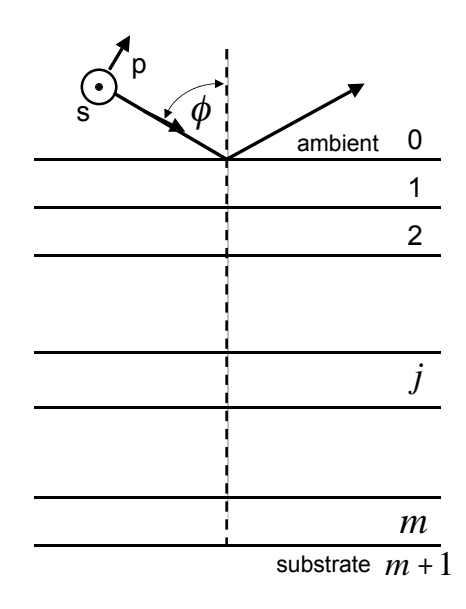

**Figure 2.** Schematic representation of layer indexing used in Eqs.(1) through (8).

#### *Dielectric Permittivity Functions*

 The set of permittivity functions that are associated with the different layers comprising the layered composite system represent the primary input to the S-matrix model component. These functions are to be constructed in principle for a given material according to a "best fit" of available information associated with the electromagnetic response of that material. For a given material this information consists of data obtained from both experimental measurements, e.g., reflectivity and absorption measurements, and numerical simulations based on basic principles, e.g., DFT and TB calculations. It is significant to note that the best fit to the electromagnetic response of a given material will depend on the specific response signature characteristics of that material. Accordingly, from the perspective of numerical simulation, a best fit can be in the form of a tabulated functional dependence, as well as representations using analytical functions.

 There are specific materials that are typically present in the ambient environment associated with IED detection as well as the detection of other types of materials, e.g., water and water vapor. Accordingly, the electromagnetic response characteristics of these materials have received a considerable analysis by many groups and are available. It follows that the permittivity functions of these materials should represent a permanent "data base" component of the general simulation framework. An example of the measurement of absorption coefficients of selected explosives that are covered by different types of materials (plastic, cotton and leather) are given in Ref.(6).

#### *Density Functional Theory and Related Methodologies*

 The application of density functional theory (DFT) and related methodologies for the determination of electromagnetic response characteristics is important for the analysis of parameter sensitivity. That is to say, many characteristics of the electromagnetic response of a given material may not be detectable, or in general, not relevant for detection. Accordingly, sensitivity analyses concerning the electromagnetic response of layered composite systems can adopt the results of simulations using DFT, and related methodologies, to provide realistic limits on detectability that are independent of a specific system design for IED detection. In addition, analysis of parameter sensitivity based on atomistic response characteristics of a given material, obtained by DFT, provide for an "optimal" best fit of experimental measurements for the construction of permittivity functions. It follows that within the context of parameter sensitivity analysis, data obtained by means of DFT represents a true complement to data that has been obtained by means of experimental measurements.

#### *Experimental Measurements*

 The dominant amount of information that is adopted for the construction of permittivity functions is obtained from experimental measurements of electromagnetic response characteristics. Some major issues associated with these constructions are that such experimental measurements typically involve bulk material response characteristics as well as measurement errors due to sample surface preparations and artifacts due to ambient environmental influences. These issues are significant in that the permittivity functions adopted as input are typically assumed as being associated with "pure" materials as well as representative of response characteristics on a small scale that may be typical of thin film type layers. As in the case of response characteristics that are determined via atomistic calculations, certain response features associated with response characteristics determined by experimental measurement may not be significant for the simulation of IED detection. That is to say, certain features such as the locations and amplitudes of response spectra may be significant for inclusion into model representations, while only a reasonable estimate of the widths may be necessary. It follows that sensitivity analysis for parameterizations of experimental measurements is as relevant as those associated with theoretical predictions. Such analysis is another application goal of the simulation framework presented here.

#### *Effective Medium Theory (EMT), Equivalent Layers and Roughness Models*

 Consistent with the goal of determining absolute limitations on detectability of IEDs by means of electromagnetic excitation is the construction of models of material response that are representative of a general class of materials and detection scenarios, in contrast to models that would tend to be associated with a specific experimental arrangement in the laboratory. Accordingly, the concepts of an "effective medium" and "equivalent layer" are significant in that their consideration for model construction can provide quantitative bounds on detectability for a wide range of detection scenarios. In particular, these concepts can provide a foundation for the parametric representation of surface roughness and inhomogeneities on various spatial scales in the ambient environment.

 The formal structure of all continuum effective medium theories (EMTs) are based on mixing rules that are functions of the different permittivities making up the composite material (See [7] and references therein for further discussion of EMTs).

 The concept of an equivalent layer is based on the fact that a given range of different types of layer structures can have the same average response characteristics. Accordingly, a layer structure that is within this range can be represented by means of an equivalent layer whose construction does not require consideration of many details associated with its composition. A particular case of the application of the concept of an equivalent layer in combination with EMT is the construction of roughness models for the representation of rough surface structure.

#### **Prototype Analysis (THz Excitation)**

 Presented in this section is a prototype simulation for demonstrating some aspects of the relationship between the various model components that comprise the general simulation framework. For this simulation the response of a layer of  $\beta$ -HMX to THz excitation is considered [8-10].

 Shown in Fig. 3 are the real and imaginary parts of a permittivity function corresponding to the electromagnetic response of  $\beta$ -HMX to excitation within the THz range of frequencies. This permittivity function is significant in that it has been constructed using DFT calculations that have been calibrated with reference experimental measurements. Accordingly, the approach followed for construction of this permittivity function is that which has been adopted for the construction of permittivity functions within the simulation framework presented, i.e., a best fit to the combination of both theoretical calculations and experimental data.

 Shown in Fig. 4 are reflectivity functions corresponding to s and p-polarization of the incident wave. The layered system consists of a layer of  $\beta$ -HMX upon a gold substrate. The reflectivity functions shown in Fig. 4, in principle, would represent the starting point for any study concerning absolute bounds on the detectability of  $\beta$ -HMX under different environmental conditions (i.e., surface layers and ambient environment) and detection scenarios.

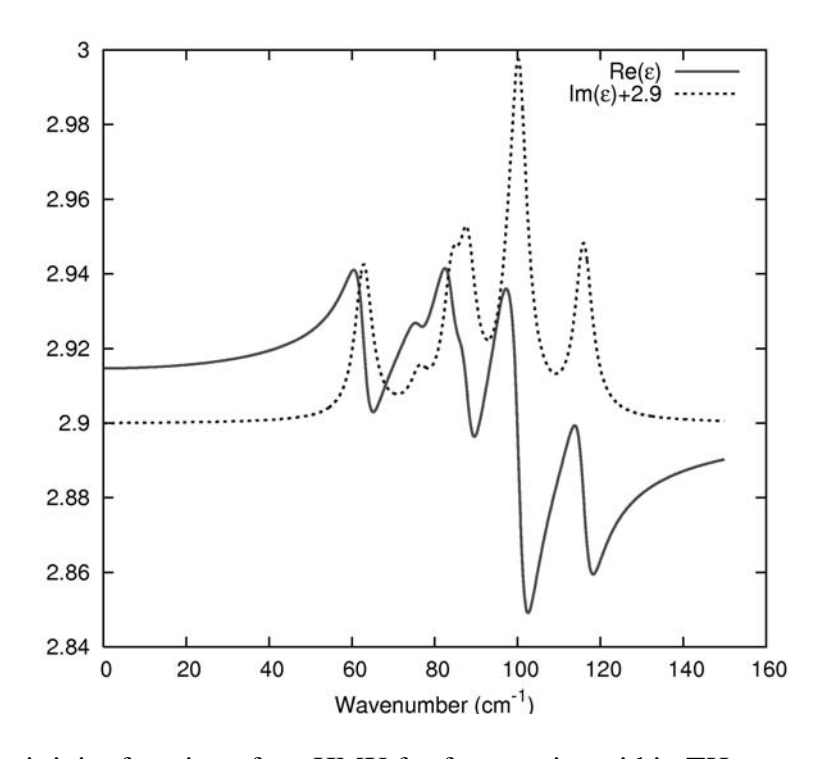

**Figure 3.** Permittivity function of  $\beta$ -HMX for frequencies within THz range.

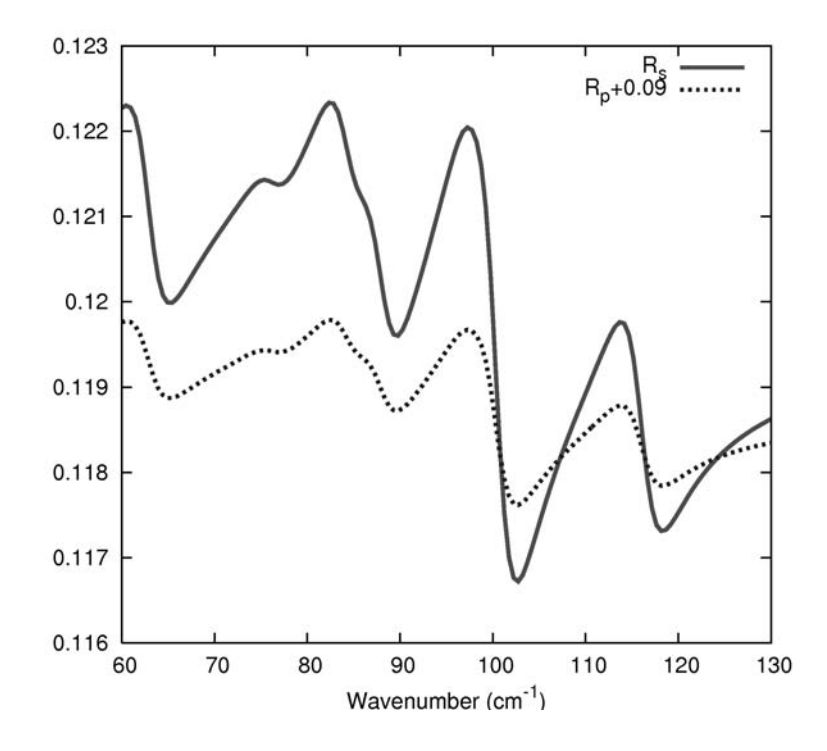

**Figure 4.** Reflectivity functions for a layer of  $\beta$ -HMX on a gold substrate.

#### **Analysis Of Permittivity Functions Using DFT**

 The general approach of constructing permittivity functions according to the best fit of available data for given material corresponding to many different types of experimental measurements is not unprecedented and has been typically the dominant approach, e.g., the permittivity function of water. The general simulation framework presented here considers an extension of this approach in that calculations of electromagnetic response based on DFT and associated methodologies are also adopted as data for construction of permittivity functions. The inclusion of this type of information is significant for accessing what spectral response features at the molecular level are actually detectable with respect to a given set of detection parameters. Accordingly, permittivity functions having been constructed using DFT calculations provide a quantitative correlation between macroscopic material response and molecular structure. Within this context it is not important that the permittivity function be quantitatively accurate for the purpose of being adopted as input for system simulation. Rather, it is important that permittivity function be qualitatively accurate in terms of its general features for the purpose of sensitivity analysis, which is relevant for the assessment of absolute detectability of different types of molecular structure with respect to a given set of detection parameters. That is to say, permittivity functions that have been determined using DFT can provide a mechanistic interpretation of material response to electromagnetic excitation that could establish the well posedness of a given detection methodology for detection of specific molecular characteristics. Within the context of practical application, permittivity functions having been constructed according to the best fit of available data would be "correlated" with those obtained using DFT for proper interpretation of permittivity-function features. Subsequent to establishment of good correlation between DFT and experiment, DFT calculations can be adopted as constraints for the purpose of constructing permittivity functions, whose features are consistent with molecular level response, for adjustment relative to specific sets of either experimental data or additional molecular level information.

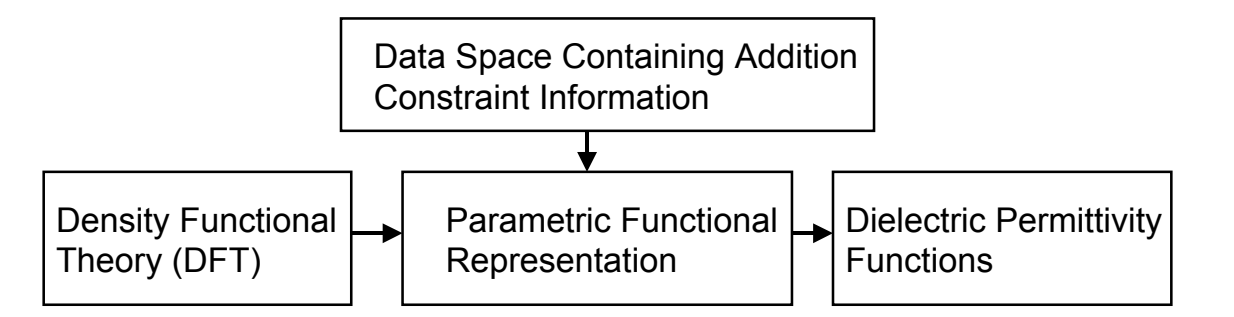

**Figure 5.** General procedure for construction of permittivity functions using DFT calculations.

 The construction of permittivity functions using DFT calculations involves, however, an aspect that requires serious consideration. This aspect concerns the fact that a specific parametric function representation must be adopted. This significant aspect of constructing permittivity functions using DFT, and related methodologies, is shown explicitly in Fig. 5. Accordingly, any parametric representation, i.e., parameterization, adopted for permittivity-function construction must be physically consistent with specific molecular response characteristics, while limiting the inclusion of feature characteristics that tend to mask response signatures that may be potentially detectable.

 In principle, parameterizations are of two classes. One class consists of parameterizations that are directly related to molecular response characteristics. This class of parameterizations would include spectral scaling and width coefficients. The other class consists of parameterizations that are purely phenomenological and are structured for optimal and convenient best fits to experimental measurements.

 At this stage it is instructive to present a prototype calculation demonstrating analysis, e.g., interpretation, of permittivity-function features using DFT calculations. Consistent with the prototype simulation presented above, a permittivity function is constructed using DFT calculations for  $\beta$ -HMX response to THz excitation. Shown in Fig. 6 is a general description of the geometry of the  $\beta$ -HMX molecule that was adopted for calculation of a permittivity function using DFT. That is to say, the molecular structure that was input to the DFT software NRLMOL. Shown in Figs. 7 and 8 are absorption coefficients corresponding to different adjustable spectral scaling and width parameters.

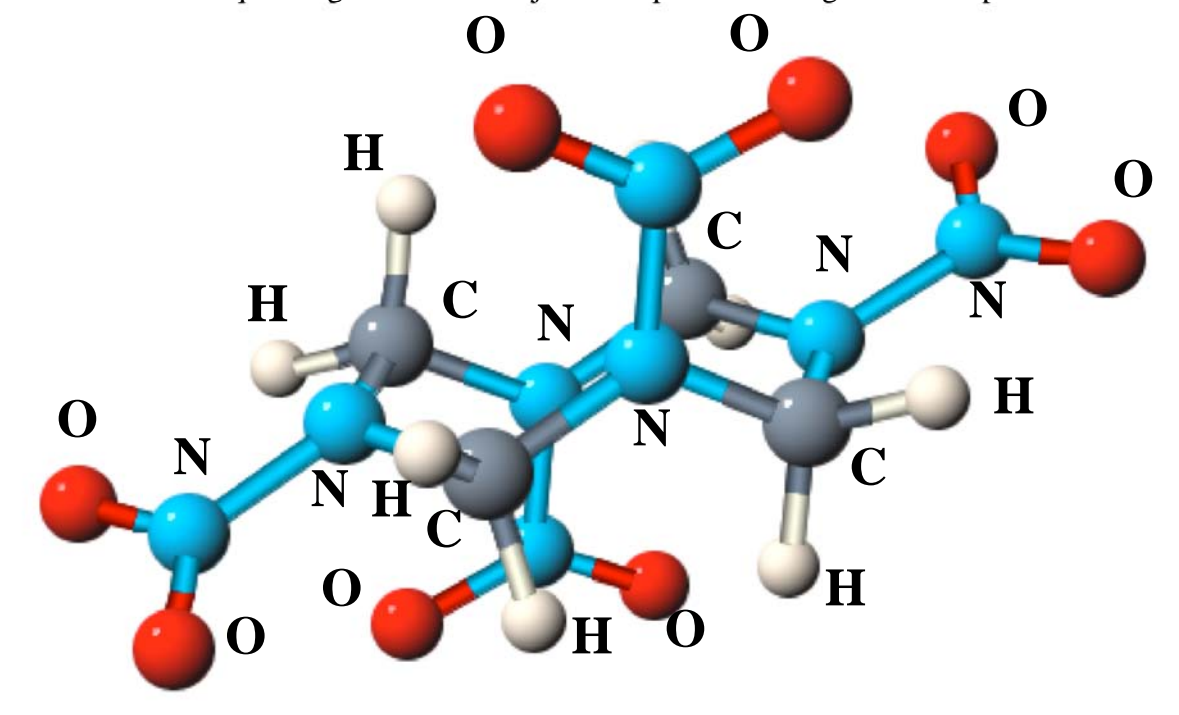

**Figure 6.** Molecular structure of  $\beta$ -HMX used for DFT calculations of spectral response.

*Remark.* It is significant to note that with respect to practical application the absorption coefficient  $\alpha$ 

$$
\alpha = \frac{4\pi}{\sqrt{2}\lambda} \left[ -\varepsilon_r + \sqrt{\varepsilon_r^2 + \varepsilon_i^2} \right]^{1/2} \tag{9}
$$

where  $\lambda$ ,  $\varepsilon$ <sub>r</sub> and  $\varepsilon$ <sub>i</sub> are the wavelength of excitation, and the real and imaginary parts of the permittivity function, respectively, provides a direct relationship between a calculated quantity using DFT and a "conveniently measurable" quantity  $\alpha$ .

 Next, we consider a qualitative example of examining the correlation between DFT calculated permittivity functions and experimental measurements. Referring to Fig. 9, which shows an experimentally determined absorption coefficient for  $\beta$ -HMX (see Ref.(7)), we note good correlation between the permittivity functions (in terms of their  $\alpha$ representation) obtained by DFT (using NRLMOL) and experiment. Most importantly, the level of correlation is sufficient to establish a "proof of concept" that DFT calculations provide a quantitative initial estimate of molecular response to electromagnetic excitation for subsequent parameterization [11-13].

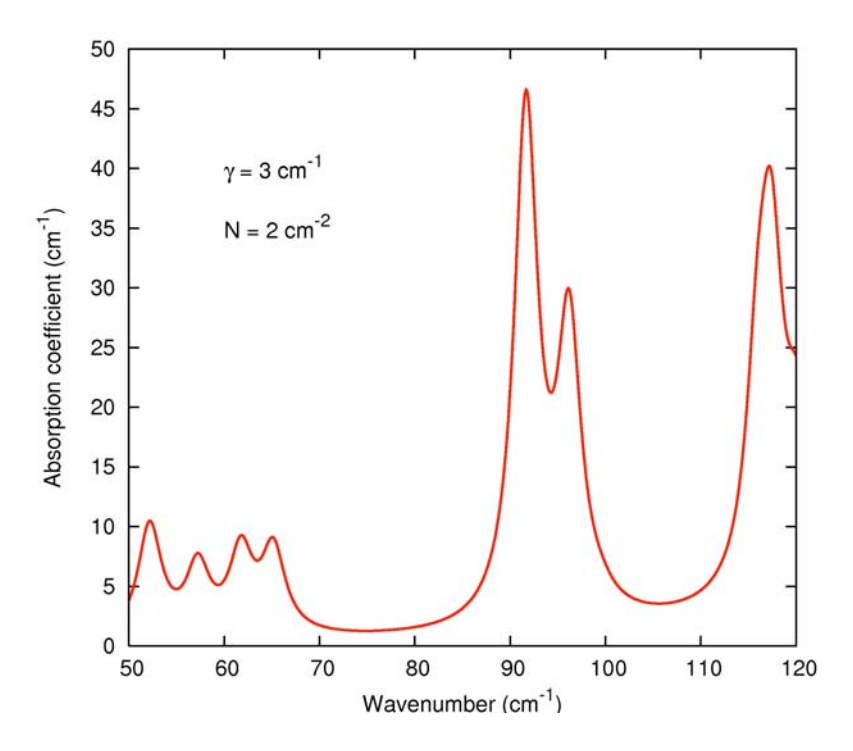

**Figure 7.** Absorption coefficient for  $\beta$ -HMX calculated by DFT for THz range of frequencies corresponding to adjustable parameters  $\gamma = 3$  cm<sup>-1</sup> and N = 2 cm<sup>-2</sup>.

 As indicated previously, the parameterizations applied to DFT calculations will in general consist of two classes of parameterizations, i.e., one consistent with basic theory and the other consistent with optimal and convenient best fitting of experimental measurements. Accordingly, one class of parameterization defines a problem requiring further analysis in terms of basic theory [8,10,14,15], while the other class defines a problem requiring analysis in terms of inverse-problem and parameter-optimization methodologies [16].

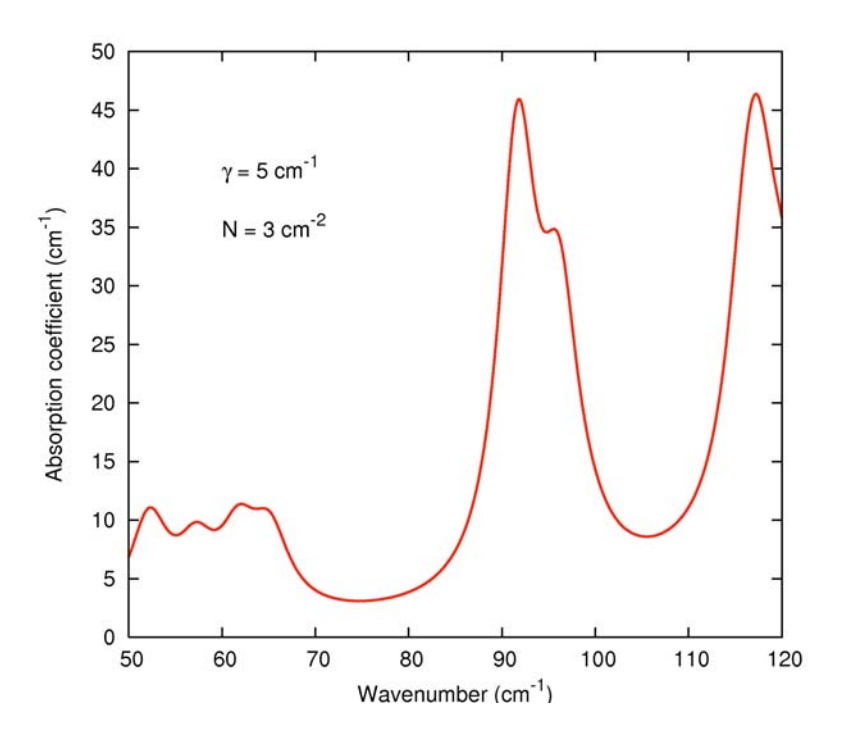

**Figure 8.** Absorption coefficient for  $\beta$ -HMX calculated by DFT for THz range of frequencies corresponding to adjustable parameters  $\gamma = 5$  cm<sup>-1</sup> and N = 3 cm<sup>-2</sup>.

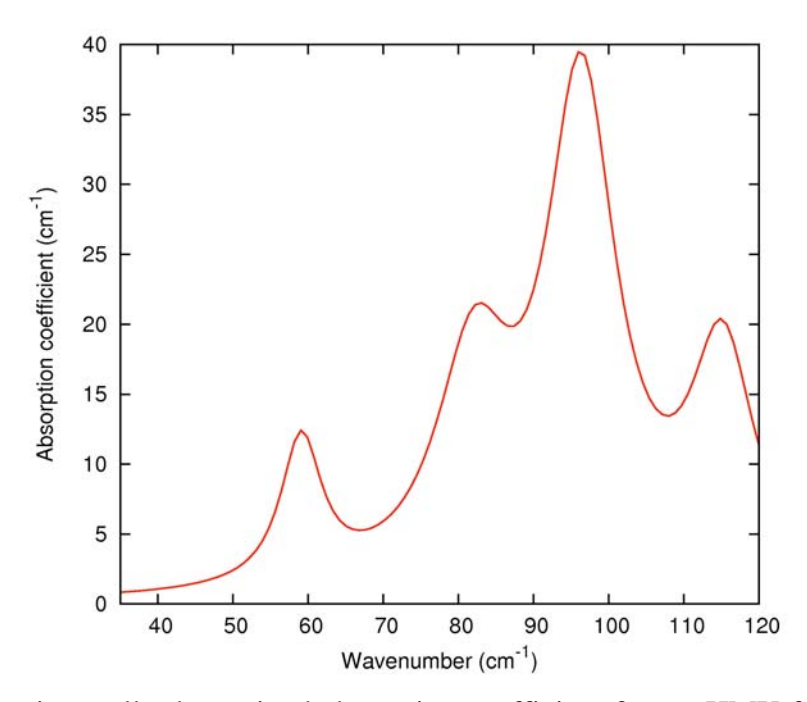

**Figure 9.** Experimentally determined absorption coefficient for  $\beta$ -HMX for THz range of frequencies (see [8]).

#### **Conclusion**

 The development of IED detection methodologies requires the consideration of two major aspects of detection. These are the detectability of IEDs under different types of environmental conditions and detection scenarios; and the absolute detectability of the different types of response characteristics of energetic materials due to electromagnetic wave excitation. Accordingly, within the context of practical application of IED detection methodologies, it remains necessary to establish correlation with response properties on the molecular level. It is therefore necessary to construct two types of permittivity functions. One type, whose purpose is the simulation of detection scenarios, represents the best fit to available data, which could include both experimental measurements and calculations based on theory. The other type, obtained using DFT, is that of a reasonably optimal parametric representation of molecular level response characteristics, providing interpretation of permittivity-function features at the molecular level, whose purpose is that of initial constraints for subsequent adjustment relative to specific sets of either experimental data or additional molecular level information. It follows that the establishment of a general constrained parameterization of IED response based on both theory and experiment, combined with quantitative sensitivity analyses of this parameterization, will provide an assessment of the general detectability of IEDs independent of specific detection scenarios.

#### **Acknowledgement**

 This work was supported by the Office of Naval Research. The authors would like to thank Dr. R. Guirguis, Dr. J. Hooper and Dr. J. Wilkinson of the Naval Surface Warfare Center, Indian Head Division, for their discussions during this effort. In addition, the authors would like to thank Dr. M. R. Pederson for his discussions concerning NRLMOL.

#### **References**

- 1. S. Jaruwatanadilok, Y. Kuga, A. Ishimaru, and E. Thorsos, "An electromagnetic model for detecting explosives under obscuring layers" Intern. Symp. On Technology and the Mine problem, Monterey, CA, May 2-4, 2006.
- 2. P. Hohenberg and W. Kohn, "Inhomogeneous Electron Gas" Phys. Rev. **136**, B864, (1964).
- 3. W. Kohn and L. J. Sham, "Self-Consistent Equations Including Exchange and Correlation Effects" Phys. Rev. **140**, A1133 (1965).
- 4. R.O. Jones and O. Gunnarson, "The density functional formalism, its applications and prospects" Rev. Mod. Phys. **61**, 689 (1989).
- 5. L. D. Landau, L. P. Pitaevskii, and E. M. Lifshitz, *Electrodynamics of Continuous Media* (Elsevier Butterworth-Heinemann, Oxford-Burlington, 2004).
- 6. J. Chen, Y. Chen, H. Zhao, G. J. Bastiaans, and X.-C. Zhang, "Absorption coefficients of selected explosives and related compounds in the range of 0.1-2.8 THz," Optics Express **15**, 11763 (2007).
- 7. C. F. Bohren and D. R. Huffman, *Absorption and Scattering of Light by Small Particles* (Wiley-VCH Verlag, Weinheim, 2004).
- 8. J. Hooper, E. Mitchell, C. Konek, and J. Wilkinson, "Terahertz optical properties of the high explosive  $\beta$ -HMX" Chem. Phys. Lett. **467**, 309 (2009).
- 9. A. Häußler, T. M. Klapötke, G. Holl, and M. Kaiser, "A Combined Experimental and Theoretical Study of HMX (Octogen, Octahydro-1,3,5,7-Tetranitro-1,3,5,7- Tetrazocine) in the Gas Phase" Propellants, Explosives, Pyrotechnics **27**, 12 (2002).
- 10. D. G. Allis, D. A. Prokhorova, and T. M. Korter, "Solid-State Modeling of the Terahertz Spectrum of the High Explosive HMX" J. Phys. Chem. A **110**, 1951 (2006).
- 11. D. V. Porezag and M. R. Pederson, "Infrared intensities and Raman-scattering activities within density-functional theory" Phys. Rev. B **54**, 7830 (1996).
- 12. K. Jackson, M. R. Pederson, D. Porezag, Z. Hajnal, and T. Frauenheim, "Densityfunctional-based predictions of Raman and IR spectra for small Si clusters" Phys. Rev. B **55**, 2549 (1997).
- 13. E. B. Wilson, J. C. Decius, and P. C. Cross, *Molecular Vibrations* (McGraw-Hill, New York, 1955).
- 14. B. M. Rice and C. F. Chabalowski, "Ab Initio and Nonlocal Density Functional Study of 1,3,5-Trinitro-s-triazine (RDX) Conformers," J. Phys. Chem. A **101**, 8720 (1997).
- 15. D. G. Allis and T. M. Korter, "Theoretical Analysis of the Terahertz Spectrum of the High Explosive PETN, " ChemPhysChem **7**, 2398 (2006).
- 16. S. G. Lambrakos, P. G. Moore, P. Loschialpo, and D. Smith, "Estimates of Optical Parameters Based on Mixing Rules Extending over a Wide Range of Wavelengths," Appl. Spectr., **55**, 584 (2001) .

#### **Disclaimer**

This report does not imply any form of warranty that the S-Marix code does not contain errors or that it is sufficient for any specific application. The S-Matrix code should not be relied on for solving problems whose incorrect solution could result in damages. Accordingly, the authors of this S-Matrix code and this report disclaim all liability for direct or consequential damages resulting from the use of the S-Matrix code.

#### **Appendix 1**

#### **Computer Program For Calculation Of S-Matrix**

 Presented in this section is an initial version of a computer program, i.e., the "S-Matrix code" (in Fortran 77) for calculation of the reflectivity and transmissivity function using the S-Matrix representation of a multilayered composite material system.

 PROGRAM MLAYERSP C C version 21 C last time modified: 03/23/2010  $\cap$  implicit none C parameters and constants integer ML,LNR,NMP ! max number of layers, resonances, mesh points parameter (ML = 20, LNR = 100, NMP = 10000) real\*8 c,pi ! speed of light and pi parameter (c = 2.99792458d8, pi=3.14159265358979323846d0) complex\*16  $SP(2,2)$ ,  $SS(2,2)$  ! scattering matrix real\*8 theta(NMP),angle(NMP) ! incident angle real\*8 ang0,ang1 ! and its range real\*8 wnum0,wnum1 ! range of wave numbers real\*8 omega(NMP),lamda(NMP) ! angular frequency and wave length real\*8 wnum(NMP),awnum(NMP) ! wavenumber and angular wavenumber complex\*16 E0(NMP),E(ML,NMP),EREAD(NMP) real\*8 D(ML) ! thickness of each layer complex\*16 REFP,REFS,TRANP,TRANS,DETSS,DETSP real\*8 ref1b,ref2b real\*8 ref1(NMP),ref2(NMP) integer IUNITS ! input units integer ISCAN ! type of scan integer NLAYER,NFACE,NREGION ! number of layers, faces, regions integer fol ! first opaque layer integer NMESHA,NMESHF,NBINA,NBINF ! number of angles, freq, binsize

```
 integer NBINA2,NBINF2 ! half of binsize 
 integer IL,I,J,IB,JB,ILS ! counters 
 character*79 layerfl ! layer data file 
 integer ecode ! errorcode 
 open(1,file='MLAYER.INP') ! open input and output files 
 open(2,file='MLAYER.OUT') 
 open(3,file='MLAYER.AVG') 
 read(1,*) IUNITS, ISCAN ! input units and type of scan 
 read(1,*) wnum0,wnum1,NMESHF,NBINF ! wave numbers 
 NBINF=2*INT((NBINF+1)/2)-1 
 NBINF2=INT(NBINF/2) 
 do J=1,NMESHF+NBINF-1 
  wnum(J) = wnum0 + (float(J-1)/float(NMESHF)) * (wnum1-wnum0)lamda(J)=1.0d0/wnum(J) ! wave number
  awnum(J)=2.0d0*pi*wnum(J) ! angular wave number
   if (IUNITS .eq. 0) then 
    omega(J) = 1.0d2*avnum(J)*c else 
    omega(J) = awnum(J) *c end if 
 end do 
 read(1,*) ang0,ang1,NMESHA,NBINA ! angles 
NBINA=2*INT( (NBINA+1)/2)-1 NBINA2=INT(NBINA/2) 
 do I=1,NMESHA+NBINA-1 
  theta(I) = ang0 + (float(I-1)/float(MMESHA))*(ang1-ang0)theta(I) = (theta(I)/1.8d2)*piangle(I) = (theta(I)/pi)*1.8d2 end do 
 read(1,*) NLAYER ! number of layers 
NFACE = NLAYER + 1 ! number of interfaces
 NREGION = NLAYER + 2 ! number of regions 
 read(1,*) ! blank line 
 read(1,'(a79)') layerfl 
 call READLAYER(layerfl,NMESHF,wnum,EREAD,ecode) ! ambient layer 
 if (ecode .eq. 0) then 
   do J=1,NMESHF 
    EO(J) = EREAD(J) end do 
 else 
   print *, 'INPUT ERROR = ',ecode 
   print *, 'CANNOT READ AMBIENT LAYER' 
   stop 
 end if 
 do IL=1,NFACE ! read layers 
   print *, 'LAYER=',IL 
   read(1,*) ! blank line 
  read(1,'(a79)') layerfl ! layer data file name
```

```
 read(1,*) D(IL) ! thickness 
  call READLAYER(layerfl,NMESHF, wnum, EREAD, ecode)
   if (ecode .eq. 0) then 
      do J=1,NMESHF 
       E(IL,J) = EREAD(J) end do 
   else 
      print *, 'INPUT ERROR = ',ecode 
      print *, 'CANNOT READ LAYER = ',IL 
      stop 
    end if 
    if (D(IL) .lt. 4.0d0/wnum1) then 
     print *, 'WARNING! thickness is too small' 
   end if 
 end do ! end of layers 
 if (ISCAN .eq. 0) then ! angle scan 
  write(2,*) ' ANGLE Rp Rs '
   do I = 1,NMESHA+NBINA-1 
     ref1b=0.0d0 
     ref2b=0.0d0 
     do J = 1, NBINF
        ILS=0 ! set control layer number ILS and fol to 0 
        fol=0 
       do IL = 1, NFACE
          if (ILS .lt. NFACE) then ! call layers if JS < NFACE 
           f \cap l = \text{TI} if (IL .eq. 1) then ! initial call for ambient layer 
              call LAYER(IL,NLAYER,E0,E0,E(IL,J),theta(I), 
 & lamda(J),0.0d0,SP,SS,ILS) 
            else 
             call LAYER(IL,NLAYER, E0, E(IL-I, J), E(IL,J),theta(1),\& lamda(J), D(IL-1), SP, SS, ILS)
            end if ! IL=1
          end if ! ILS<NFACE 
        end do ! end of layers 
       REFP = -SP(1,2)/SP(1,1) DETSP=SP(1,1)*SP(2,2)-SP(1,2)*SP(2,1) 
       TRANP = DETSP/SP(1,1)REFS = -SS(2,1)/SS(1,1) DETSS=SS(1,1)*SS(2,2)-SS(1,2)*SS(2,1) 
       TRANS = DETSS/SS(1,1) ref1b=ref1b+REFP*conjg(REFP) 
        ref2b=ref1b+REFS*conjg(REFS) 
      end do ! end of frequency bin 
      ref1(I)=ref1b/NBINF 
      ref2(I)=ref2b/NBINF 
     write(2, *) angle(I), ref1(I), ref2(I)
   end do ! end of angle scan 
  write(3,*) ' ANGLE Rp Rs '
  do I = 1, NMESHA ref1b=0.0d0 
      ref2b=0.0d0 
     do IB = 1, NBINA ref1b=ref1b+ref1(I-NBINA2+IB-1) 
        ref2b=ref2b+ref2(I-NBINA2+IB-1) 
      end do
```

```
 ref1b=ref1b/NBINA 
      ref2b=ref2b/NBINA 
     write(3, *) angle(J), ref1b, ref2b
    end do 
  else ! frequency scan 
   write(2,*) ' wnum frequency Rp Rs '
   do J = 1, NMESHF+NBINF-1
      ref1b=0.0d0 
      ref2b=0.0d0 
     do I = 1, NBINA ILS=0 ! set control layer number JS and fol to 0 
        fol=0 
        do IL = 1,NFACE 
          if (ILS .lt. NFACE) then ! call layers if ILS < NFACE 
            fol=IL 
            if (IL .eq. 1) then 
             call LAYER(IL, NLAYER, E0, E0, E(IL, J), theta(I),
 & lamda(J),0.0d0,SP,SS,ILS) 
            else 
             call LAYER(IL,NLAYER, E0, E(IL-1, J), E(IL, J), the t = (I),\& lamda(J), D(IL-1), SP, SS, ILS)
            end if ! IL=1 
          end if ! JS<NFACE 
        end do ! end of layers 
       REFP = SP(1,2)/SP(1,1) DETSP=SP(1,1)*SP(2,2)-SP(1,2)*SP(2,1) 
       TRANP = DETSP/SP(1,1)REFS = SS(1,2)/SS(1,1) DETSS=SS(1,1)*SS(2,2)-SS(1,2)*SS(2,1) 
       TRANS = DETSS/SS(1,1) ref1b=ref1b+REFP*conjg(REFP) 
        ref2b=ref2b+REFS*conjg(REFS) 
      end do ! end of angle bin 
      ref1(J)=ref1b/NBINA 
      ref2(J)=ref2b/NBINA 
     write(2, *) wnum(J), omega(J), ref1(J), ref2(J), fol
    end do ! end of frequency scan 
   write(3,*) ' wnum frequency Rp Rs '
   do J = 1, NMESHF ref1b=0.0d0 
     ref2b=0.0d0 
     do JB = 1, NBINF ref1b=ref1b+ref1(J-NBINF2+JB-1) 
        ref2b=ref2b+ref2(J-NBINF2+JB-1) 
      end do 
      ref1b=ref1b/NBINF 
      ref2b=ref2b/NBINF 
     write(3, *) wnum(J), omega(J), ref1b, ref2b
    end do 
  end if ! angle or frequency scan 
  close(1) ! close input/output 
  close(2) 
  close(3) 
  stop
```

```
 end ! end of program
```

```
C-------------SUBROUTINES------------------------------------ 
       subroutine NIM2ALPHA(nim,k,alpha) 
C converts absorption coefficient to imaginary part of refraction index 
       implicit none 
       real*8 nim,alpha,k ! im part of ref index, abs coef, ang wavenumber 
      alpha = (2.0d0*k)*nim return 
       end 
subroutine ALPHA2NIM(alpha,k,nim)<br>C converts absorption coefficient to in
      converts absorption coefficient to imaginary part of refraction index
       implicit none 
       real*8 nim,alpha,k ! im part of of ref index, abs coef, ang wavenumber 
      nim = alpha/(2.0d0*k) return 
       end 
      subroutine N2E(nre, nim, ere, eim)
C converts index of refraction to dielectric constant 
       implicit none 
       real*8 nre,nim,ere,eim 
       ere = nre**2 - nim**2 
       eim = 2.0d0*nre*nim 
       return 
       end 
      subroutine E2N(nre, nim, ere, eim)
C converts index of refraction to dielectric constant 
       implicit none 
       real*8 sqrt 
       intrinsic sqrt 
       real*8 nre,nim,ere,eim 
      nre = sqrt(\text{ere} + \text{sqrt}(\text{ere} * 2 + \text{e} \cdot \text{im} * 2)) / \text{sqrt}(2.0d0)nim = sqrt(-ere + sqrt(ere**2 + ein**2))/sqrt(2.0d0) return 
       end 
       subroutine SUMOFRES(ere,eim,einf,vol,wnum, 
      & wnumN,sxN,syN,szN,gN,NRES) 
C calculates dielectric constants 
       implicit none 
       real*8 sqrt 
       intrinsic sqrt 
       real*8 pi 
       parameter (pi=3.14159265358979323846d0) 
       real*8 ere,eim,einf,vol,wnum,wnumCM 
      real*8 wnumN(*),sxN(*),syN(*),szN(*),gN(*)
       real*8 stot,pref 
       integer NRES, I
```

```
 pref=(4*pi/vol) 
       ere=einf 
       eim=0.0d0 
       do I=1,NRES 
        stot=(sxN(I)+syN(I)+szN(I))/3.0d0ere = ere + pref*stot*(wnumN(I)**2-wnum**2) /& ((\text{wnum} * 2 - \text{wnumN}(1) * * 2) * * 2 + gN(T) * * 2 * \text{wnum} * * 2) eim = eim + pref*stot*(wnum*gN(I))/ 
     \& ((wnum**2-wnumN(I)**2)**2+gN(I)**2*wnum**2)
       end do 
       return 
       end 
      subroutine LAYER(JL,JN,E0,eIN,eOUT,theta,lamda,D,SP,SS,JS)
C----- calculates reflection and transmission 
C of em wave through a single layer interface 
C and accumulative reflection and transmission 
C layer k-1 
C ----------------------------- interface 
C layer k 
C-----input/output parameters 
\mathcal{C}C JL - layer number (= k) 
C JN - number of layers (NLAYER) 
C E0 - dielectric constant of vacuum (abandoned in ver. 6) 
C eIN - dielectric constant of layer k-1 
C eOUT - dielectric constant of layer k 
C theta - incident angle 
C lamda - wavelength 
C D - thickness of layer k 
C SP,SS - scattering matrices 
C JS - flag (=JL for transparent layers) set to NFACE for opaque layer 
\mathcal{C}C----internal paramters 
C 
C RP,RS,TP,TS - complex reflection and transmission coefficients 
C MS,MP - layer k matrices 
C IP,IS - interface matrices 
C NFACE - NLAYER+1 
C OD - optical density of layer 
C JT - flag (=1 for transparent layer) set to 0 for opaque layer 
       implicit none 
       real*8 pi 
       parameter (pi=3.14159265358979323846d0) 
       COMPLEX*16 e0,eIN,eOUT 
       real*8 theta,lamda,D 
       complex*16 RP,RS,TP,TS ! complex ref and trans coefficients 
       complex*16 MS(2,2), MP(2,2) ! layer matrices 
       complex*16 L(2,2) 
       complex*16 IP(2,2),IS(2,2)
```

```
 19
```

```
 complex*16 SP(2,2), SS(2,2) ! scattering matrices 
C complex*16 SA, SB, EA, EB, DB, DJ, XJ, YJ 
      complex*16 SA, SB, EA, EB, DA, DJ, XJ, YJ 
     complex*16 tSP(2,2),tSS(2,2) complex*16 iunit, A(2,2) 
      complex*16 OD ! optical density 
      integer JL,JN,JS,NFACE,JT 
      real*8 exp,sqrt,sin,dble ! external functions 
      intrinsic exp,sqrt,sin,dble 
     COMPLEX*16 cdsqrt, cdexp, dcmplx
     intrinsic cdsqrt, cdexp, dcmplx
C initialize tSP/tSS with input matrix 
     tSP(1,1) = SP(1,1)tSP(2,2) = SP(2,2)tSP(1,2) = SP(1,2)LSP(2,1) = SP(2,1)tSS(1,1) = SS(1,1)tSS(2,2) = SS(2,2)tSS(1,2) = SS(1,2)tSS(2,1) = SS(2,1)C set JS and JT flags to 'transparent' values 
      JS=JL 
     JT=1C initilaize internal parameters 
     NFACE= JN + 1
     iunit = dempix(0.0d0, 1.0d0)EA = eIN EB = eOUT 
     SA = cdsqrt(EA - E0*(sin(theta))**2)SB = cdsqrt(EB - E0*(sin(theta))**2)C 
     RP = (EB*SA - EA*SB) / (EB*SA + EA*SB)RS = (SA - SB)/(SA + SB)TP = 2.*EB*SA/(EB*SA + EA*SB)TS = 2.*SA/(SA + SB)C Calculate IP11(1), IP12(1), IP21(1), IP22(1) 
     IP(1,1) = 1./TPIP(1,2) = RP/TPIP(2,1) = IP(1,2)IP(2,2) = IP(1,1)C Calculate IS11(1), IS12(1), IS21(1), IS22(1) 
     IS(1,1) = 1./TSIS(1,2) = RS/TSIS(2,1) = IS(1,2)IS(2,2) = IS(1,1)DA = dcmplx(D, 0.0d0)DJ = (lamda/2.)*(1./SA)OD = -2.*iunit*pi*(DA/DJ)C
```
20

```
 if (DBLE(OD) .gt. 1.0d2) then ! TEST OPTICAL DENSITY 
         JS=NFACE 
        JT=0 end if 
       if (JL .eq. 1) then ! generate initial SP and SS 
        tSP(1,1) = dempix(1.0d0, 0.0d0)tSP(2,2) = dcmplx(1.0d0,0.0d0)*JTtSP(1,2) = dcmplx(0.0d0, 0.0d0)tSP(2,1) = dempix(0.0d0, 0.0d0) tSS(1,1) = dcmplx(1.0d0,0.0d0) 
         tSS(2,2) = dcmplx(1.0d0,0.0d0) 
        tSS(1,2) = dempix(0.0d0, 0.0d0)tSS(2,1) = \text{dcmplx}(0.0d0, 0.0d0) end if 
       if (JT .eq. 1) then ! 'optically thin' layer 
C Calculate L11(1), L12(1), L21(1), L22(1) 
        YJ = cdexp(0.5d0*OD)C Calculate propagation matrix 
        L(1,1) = YJL(2,2) = 1.7YJL(1,2) = \text{dcmplx}(0.0d0, 0.0d0)L(2,1) = \text{dcm}L(0.0d0, 0.0d0)C Calculate MP11(1), MP12(1), MP21(1), MP22(1) 
        MP(1,1) = IP(1,1)*L(1,1) + IP(1,2)*L(2,1)MP(2,1) = IP(2,1)*L(1,1) + IP(2,2)*L(2,1)MP(1,2) = IP(1,1)*L(1,2) + IP(1,2)*L(2,2)MP(2,2) = IP(2,1)*L(1,2) + IP(2,2)*L(2,2)C Calculate MS11(1), MS12(1), MS21(1), MS22(1) 
        MS(1,1) = IS(1,1)*L(1,1) + IS(1,2)*L(2,1)MS(2,1) = IS(2,1)*L(1,1) + IS(2,2)*L(2,1)MS(1,2) = IS(1,1)*L(1,2) + IS(1,2)*L(2,2)MS(2,2) = IS(2,1)*L(1,2) + IS(2,2)*L(2,2)<br>C assign MP matrix to em matrix
        assign MP matrix to em matrix
        A(1,1) = MP(1,1)*tSP(1,1)+MP(1,2)*tSP(2,1)A(2,1) = MP(2,1)*tSP(1,1)+MP(2,2)*tSP(2,1)A(1,2) = MP(1,1)*tSP(1,2)+MP(1,2)*tSP(2,2)A(2,2) = MP(2,1)*tSP(1,2)+MP(2,2)*tSP(2,2)tSP(1,1) = A(1,1)tSP(1,2) = A(1,2)LSP(2,1) = A(2,1)tSP(2,2) = A(2,2)C assign MS matrix to em matrix 
       A(1,1) = MS(1,1)*tSS(1,1)+MS(1,2)*tSS(2,1)A(1,2) = MS(1,1)*tSS(1,2)+MS(1,2)*tSS(2,2)A(2,1) = MS(2,1)*tSS(1,1)+MS(2,2)*tSS(2,1)A(2,2) = MS(2,1)*tSS(1,2)+MS(2,2)*tSS(2,2)tSS(1,1) = A(1,1)tSS(1,2) = A(1,2)tSS(2,1) = A(2,1)tSS(2,2) = A(2,2) end if 
C Assign SP scattering matrix 
      SP(1,1) = LSP(1,1)SP(2,1) = LSP(2,1)
```
C

```
 21
```

```
SP(1,2) = LSP(1,2)SP(2,2) = LSP(2,2)C Assign SS scattering matrix 
      SS(1,1) = LSS(1,1)SS(2,1) = LSS(2,1)SS(1,2) = LSS(1,2)SS(2,2) = LSS(2,2)\overline{C} return 
       end ! end of subroutine 
      subroutine READLAYER(layerfl,NMESH, wnum, eOUT, ecode)
\frac{C}{C}reads layer parameters from data file
\overline{C} implicit none 
       real*8 pi 
       parameter (pi=3.14159265358979323846d0) 
       integer LNR ! max number of resonances 
       parameter (LNR = 100) 
       integer INTYPE ! layer input type wnum(I) 
       integer NMESH ! number of frequencies 
       integer NRES ! number of resonances 
       real*8 wnumN(LNR),sxN(LNR),syN(LNR),szN(LNR),gN(LNR) ! resonances 
       real*8 EINF,CVOL ! dielectric constant at infinity and cell volume 
       real*8 NR,NI ! index of refraction (NR,NI) 
       real*8 ER,EI ! permittivity E = (ER,EI) 
       real*8 ERT1,ERT2,EIT1,EIT2 ! permittivity from input table wnum(I) 
       real*8 ERTD,EITD ! permittivity difference in input table 
       real*8 wnumT1,wnumT2 ! wave numbers from input table 
       real*8 wnumTD ! wave numbers difference in input table 
       integer NTAB ! number of entries in data table 
       integer NTABERR ! error flag for mesh/data table mismatch 
       real*8 wnum(*) ! wavenumber 
       integer IL,I,J,JS ! counters 
       COMPLEX*16 eOUT(*) 
       character*79 layerfl ! layer data file 
       integer ecode ! errorcode 
       COMPLEX*16 dcmplx 
       intrinsic dcmplx 
       ecode = 0 
       open(unit=10,file=layerfl,status='old',iostat=ecode) ! layer data 
       if (ecode .eq. 0) then 
         read(10,*) INTYPE ! ambient region input type 
         if (INTYPE .eq. 0) then 
            read(10,*) NR, NI ! index of refraction 
            call N2E(NR,NI,ER,EI) 
            do I=1,NMESH 
             eOUT(I) = dcmplx(ER, EI) end do 
         elseif (INTYPE .eq. 1) then ! dielectric constant 
            read(10,*) ER, EI 
            do I=1,NMESH 
             eOUT(I) = dcmplx(ER, EI)
```

```
 end do 
    elseif (INTYPE .eq. 2) then ! resonances 
      read(10,*) EINF, CVOL 
      read(10,*) NRES 
      print *, 'NRES=',NRES 
      do J=1,NRES 
       read(10,*) wnumN(J), sxN(J), syN(J), szN(J), gN(J) end do 
      call SUMOFRES(ER,EI,EINF,CVOL,wnum, 
 & wnumN,sxN,syN,szN,gN,NRES) 
      do I=1,NMESH 
       eOUT(I) = dcmplx(ER, EI) end do 
    elseif (INTYPE .eq. 3) then ! table 
      do I=1,NMESH 
        if (ecode .ge. 0) then 
          NTABERR = 1 
          close(10) 
          open(unit=10,file=layerfl,status='old',iostat=ecode) 
          if (ecode .eq. 0) then 
            read(10,*) INTYPE ! input type 
            read(10,*) NTAB ! number of entry lines 
            JS = 2 ! read first two lines 
            read(10,*) wnumT1, ERT1, EIT1 
            read(10,*) wnumT2, ERT2, EIT2 
            do J=3,NTAB 
              if ((wnum(I) .lt. wnumT1) .or. 
 & (wnum(I) .gt. wnumT2)) then 
                wnumT1 = wnumT2 
               ERT1 = ERT2EIT1 = EIT2 JS= JS + 1 ! increase line number by 1 
                read(10,*) wnumT2, ERT2, EIT2 
              end if 
            end do 
            if (.not. (((wnum(I) .lt. wnumT1) .or. 
\& (wnum(I) .gt. wnumT2)))) then
             wnumTD = wnumT2 - wnumT1ERTD = ERT2 - ERT1EITD = EIT2 - EIT1 if (wnumTD .gt. 1d-300) then 
               ER = ERT1 + ERTD*(wnum(T) - wnumT1)/wnumTDEI = EIT1 + EITD*(wnum(I) - wnumT1)/wnumTD NTABERR = 0 
              else 
                ER = ERT1 
               EI = EIT1 NTABERR = 2 
              end if 
            end if 
           eOUT(I) = dcmplx(ER, EI) if (NTABERR .eq. 1) then 
              ecode=2000 
              print *, 'INPUT ERROR: mesh/table mismatch' 
            end if 
          end if ! ecode = 0 
        end if ! ecode >= 0
```

```
 end do 
   end if ! INTYPE 
 end if ! ecode = 0 on input 
 close(10) ! close layer data 
 return 
 end ! end of subroutine
```
#### **Brief Tutorial**

1. Setup the geometry and composition of layers in input file (MLAYER.INP). Example:

0 1 50.0 150.0d0 1001 1 40.0d0 90.0d0 101 1 2 -------------------------------------------------------ambient layer data/AIR ----------------------------------------------------------------layer 1 data/HMX.table 1.0d0 ----------------------------------------------------------------layer 2 data/GOLD 54.5d-1 ----------------------------------------------------------------layer 3 data/AIR 1.00d0 The first line is for units  $(0 - CGS; 1 - SI)$  and scan type  $(0 - angle scan; 1$ wavenumber scan). The second and the third lines contain the range of scan, the number of mesh points and the bin size: the second line is for the wavenumber scan and the third line is for the angle scan. The fourth line contains the number of layers (excluding ambient layer and substrate). The fifth line is a divider. The sixth line is for the path and the file name of the data file of the ambient layer. The sixth line is a divider. The seventh line is for the path and the file name of the data file of the first layer. The eighth line contains the thickness of the first layer. The last sequence of lines (from the sixth to the eighth is repeated as many time as many layers are declared on the fourth line plus one extra set for the substrate (layer 3 in our example).

2. Place data files for each layer at the location specified in MLAYER.INP file.

Examples of data files:

## **AIR file**

 $\begin{array}{c} 0 \\ 1.0 \text{d}0 \end{array}$ 

0.0d0

The first line is for input type:

- 0 real and imaginary parts of the refraction index
- 2 table of resonances (frequency, oscillator strength, broadening)

3 – real and imaginary parts of the permittivity in the form of data table

# **HMX.table file**

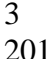

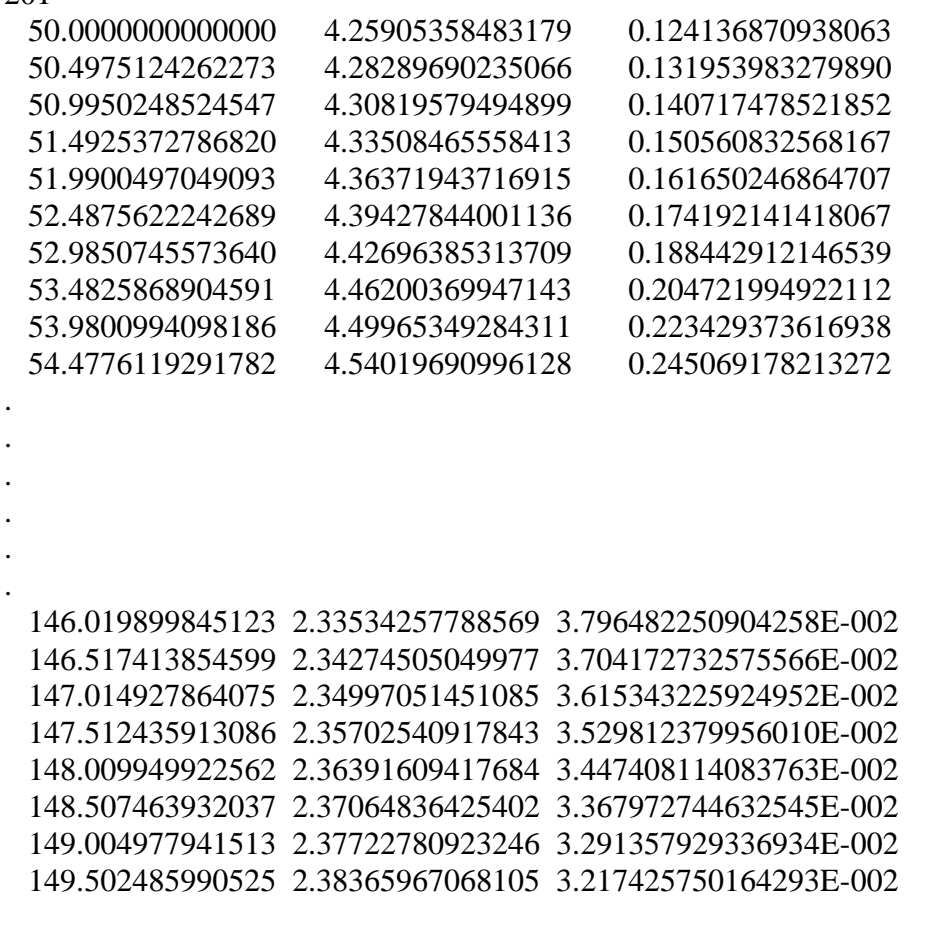

 The first line is for input type (3 - data table) The second line contains the number of data points in the table. The table contains wavenumber (first column), permittivity: real (second column) and imaginary (second column) parts.

### **HMX file**

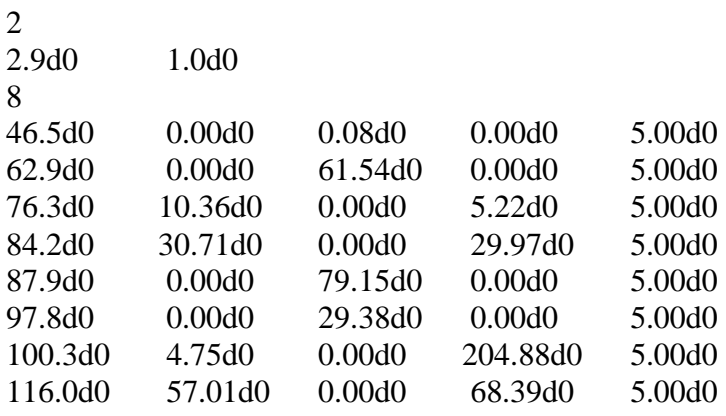

The first line is for input type (2 - table of resonances).

 The second column contains high-frequency permittivity and the volume of the unit cell.

The third line contains the number of data points in the table.

The table contains

wavenumber (first column),

 oscillator strength: x (second column), y (third column), and z (fourth column) components,

broadening of each resonance

#### **Appendix 2**

#### **EM Response Calculations using DFT**

 Presented in this section is a brief tutorial that describes the sequences of procedures for calculation of response spectra using density functional theory (DFT). The simulation framework presented here adopts the DFT software NRLMOL. In that NRLMOL is a general purpose DFT model for application to many different types of analysis, this tutoring is structured to put emphasis on those aspects and associated procedures of NRLMOL that are important for the numerical-simulation framework presented here.

1. fill in <name>.CLUSTER file -number of atoms -positions of atoms in atomic units/atomic numbers

2. run:

 000\_prepare\_relax <name> creates directory <name>.RELAX  010\_submit\_relax <name> submits relax check GEOCNVRG for 'CONVERGE TRUE' message 020\_copy\_into\_FREQ\_subdir <name> creates directory <name>.FREQ 030\_generate\_with\_specsym <name> 040\_prepare\_first <name> 050\_submit\_first <name> check for conversion: 'grep SELF nitro.specsym\_1.stdout' should return 'SELF-CONSISTENCY REACHED' 060\_prepare\_all\_the\_rest 070\_submit\_all\_the\_rest 080\_combine\_FRCOUT 090\_final\_specsym see specsym.out and infred.spc files 100\_prepare\_frozen\_phonon 110\_submit\_frozen\_phonon 120\_combine\_FRCOUT\_frozen\_phonon 130\_specsym\_frozen\_phonon see specsym.out.FPH